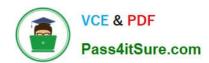

### SALESFORCE-DATA-CLOUD Q&As

Salesforce Data Cloud Accredited Professional

# Pass Salesforce SALESFORCE-DATA-CLOUD Exam with 100% Guarantee

Free Download Real Questions & Answers PDF and VCE file from:

https://www.pass4itsure.com/salesforce-data-cloud.html

100% Passing Guarantee 100% Money Back Assurance

Following Questions and Answers are all new published by Salesforce
Official Exam Center

- Instant Download After Purchase
- 100% Money Back Guarantee
- 365 Days Free Update
- 800,000+ Satisfied Customers

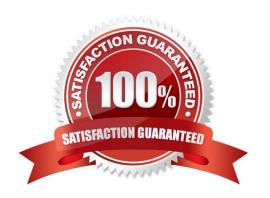

## https://www.pass4itsure.com/salesforce-data-cloud.html 2024 Latest pass4itsure SALESFORCE-DATA-CLOUD PDF and VCE dumps Download

#### **QUESTION 1**

Which two common use cases can be addressed with Data Cloud?

- A. Harmonize data from multiple sources with a standardized and extendable data model
- B. Understand and act upon customer data to drive more relevant experiences
- C. Safeguard critical business data by serving as a centralized system for backup and disaster recovery
- D. Govern enterprise data lifecycle through a centralized set of policies and processes

Correct Answer: AB

Data Cloud can address these two common use cases by providing a platform that allows customers to ingest, map, enrich, and activate data from various sources using the Customer 360 data model, and by enabling customers to create segments, insights, and activations based on their customer data. References: [Data Cloud Overview], [Customer 360 Data Model], [Data Activation]

#### **QUESTION 2**

Northern Trail Outfitters uploads new customer data to an Amazon S3 Bucket on a daily basis to be ingested in Data Cloud. In what order should each process be run to ensure that freshly imported data is ready and available to use for any segment?

- A. Refresh Data Stream > Calculated Insight > Identity Resolution
- B. Identity Resolution > Calculated Insight > Refresh Data Stream
- C. Calculated Insight > Identity Resolution > Refresh Data Stream
- D. Refresh Data Stream > Identity Resolution > Calculated Insight

Correct Answer: D

The recommended order of processes for updating data in Data Cloud is as follows6:

Refresh Data Stream: This process updates the data from the source, such as Amazon S3, into Data Cloud.

Identity Resolution: This process runs the rulesets that link together multiple records of an individual into a unified profile. Calculated Insight: This process calculates additional attributes based on existing data, such as lifetime value or churn

risk.

#### **QUESTION 3**

Which three out-of-the-box connectors are available for Data Cloud?

A. Marketing Cloud

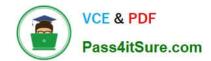

### https://www.pass4itsure.com/salesforce-data-cloud.html 2024 Latest pass4itsure SALESFORCE-DATA-CLOUD PDF and VCE dumps Download

- B. B2C Commerce
- C. Slack Connector
- D. Amazon S3
- E. Amazon Redshift Connector

Correct Answer: ABD

These three out-of-the-box connectors are available for Data Cloud. They allow you to ingest data from Marketing Cloud, B2C Commerce, or Amazon S3 into Data Cloud and map it to the Data Cloud data model.

References:

https://help.salesforce.com/s/articleView?id=sf.c360\_a\_connectors.htmandtype=5

#### **QUESTION 4**

Northern Trail Outfitters wants to be able to calculate each customer\\'s lifetime value (LTV) but also create breakdowns of the revenue sourced by website, mobile app, and retail channels. How should this use case be addressed in Data Cloud?

- A. Nested segments
- B. Flow orchestration
- C. Streaming data transformations
- D. Metrics on metrics

Correct Answer: C

This feature can help Northern Trail Outfitters calculate each customer\\'s lifetime value (LTV) and create breakdowns of the revenue sourced by different channels. Streaming data transformations allow you to transform and enrich streaming

data from different sources using formulas and operators.

References:

https://help.salesforce.com/s/articleView?id=sf.c360\_a\_data\_cloud\_streaming\_data\_transform.htmandtype=5

#### **QUESTION 5**

Which of the following functions returns the first value from a list that isn\\'t empty?

- A. CONCAT
- B. COALESCE
- C. REPLACE
- D. FIND

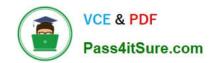

https://www.pass4itsure.com/salesforce-data-cloud.html 2024 Latest pass4itsure SALESFORCE-DATA-CLOUD PDF and VCE dumps Download

Correct Answer: B

COALESCE is the function that returns the first value from a list that isn\\'t empty. It takes a list of values as arguments and returns the first non-empty value. For example, COALESCE(NULL, `\\', `Hello\\', `World\\') returns `Hello\\'. If all values are empty, it returns NULL. References: COALESCE

SALESFORCE-DATA-CLOUD VCE Dumps SALESFORCE-DATA-CLOUD Exam Questions SALESFORCE-DATA-CLOUD Braindumps